### **FILISELLM**

# **DIGITAL CAMERA X-T20**

### **Neue Merkmale**

Version 1.10

Funktionen, die als Ergebnis von Firmware-Aktualisierungen hinzugefügt oder geändert wurden, stimmen eventuell nicht mehr mit den Beschreibungen in den im Lieferumfang dieses Geräts enthaltenen Dokumentationen überein. Besuchen Sie unsere Webseite für Informationen zu den verfügbaren Aktualisierungen für verschiedene Produkte:

*http://www.fujifilm.com/support/digital\_cameras/software/fw\_table.html*

### **Inhalt**

Die folgenden Änderungen oder Ergänzungen wurden an Funktionen vorgenommen, die in der X-T20-Bedienungsanleitung erläutert sind.

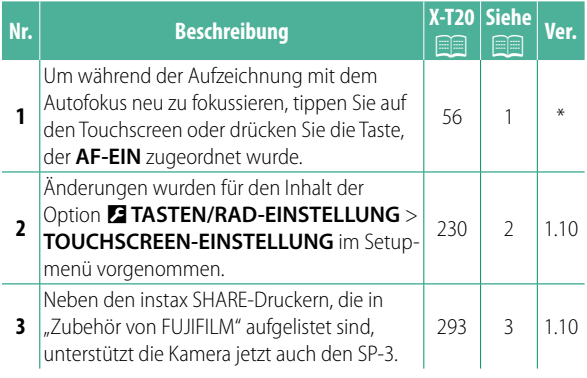

N Die Sternchen in der Spalte "Ver." kennzeichnen die in früheren Versionen verfügbaren Funktionen; nur die Beschreibungen im Handbuch wurden geändert.

### **Änderungen und Ergänzungen**

Die Änderungen und Ergänzungen lauten wie folgt.

#### **X-T20 Bedienungsanleitung: <b><b>P** 56 **Videofi lme aufnehmen**

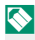

Das Leuchten der Kontrollleuchte signalisiert die laufende Videoaufzeichnung. Während der Aufnahme können Sie die Belichtungskorrektur um bis zu ±2 LW verändern und die Brennweite am Zoomring des Objektivs verstellen (falls verfügbar).

Wenn das Objektiv über einen Schalter für den Blendenmodus verfügt, wählen Sie den Blendenmodus, bevor Sie mit der Aufnahme beginnen. Ist eine andere Option als **A** ausgewählt, können Belichtungszeit und Blende während der laufenden Aufnahme verändert werden.

Um während der Aufzeichnung mit dem Autofokus neu zu fokussieren, tippen Sie auf den Touchscreen oder drücken Sie die Taste, der **AF-EIN** zugeordnet wurde.

Unter Umständen ist das Aufnehmen bei bestimmten Einstellungen nicht möglich; in anderen Fällen lassen sich Einstellungen möglicherweise nicht während der Aufnahme anwenden.

#### **X-T20 Bedienungsanleitung:** P **230 TOUCHSCREEN-EINSTELLUNG**

Aktivieren oder deaktivieren Sie die Berührungsbildschirmbedienelemente.

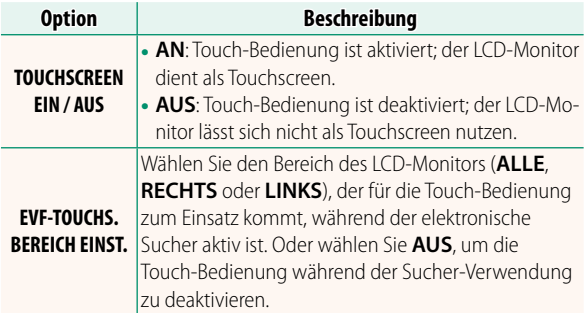

#### **X-T20 Bedienungsanleitung:** P **293 Zubehör von FUJIFILM**

**instar SP-1/SP-2/SP-3**: Druckt über eine drahtlose Verbindung (WLAN) Bilder<br>auf instax-Sofortbildfilm auf instax-Sofortbildfilm.

## **FUJIFILM**

#### **FUJIFILM Corporation**

7-3, AKASAKA 9-CHOME, MINATO-KU, TOKYO 107-0052, JAPAN http://www.fujifilm.com/products/digital\_cameras/index.html

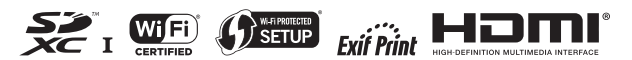